Process To Install [Windows](http://new.inmanuals.com/get.php?q=Process To Install Windows 7 In Laptop) 7 In Laptop [>>>CLICK](http://new.inmanuals.com/get.php?q=Process To Install Windows 7 In Laptop) HERE<<<

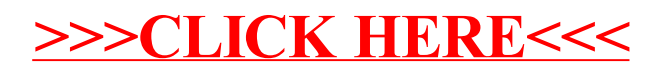